## Canon Service Tool Download \/\/FREE\\\\

It gets the waste ink counter value and reset the waste ink counter to the same value. This software is needed for some parts, ink and there are more companies that also make a Reset Printer Counter, but it does not get the value of ink counter. Canon Service Mode Tool This Canon Service Mode Tool  $\hat{A}$ . Turn on and connect the Printer with a Computer or Laptop in "Service" Mode" mode.  $\hat{A} \cdot \hat{A}$ . Download Canon Service Tool V5103  $\hat{A} \cdot$  Turn on and connect the Printer with a Computer or Laptop in "Service Mode" mode. ·Â. Canon USB Printer Software Canon PIXMA, II, M, Mp and G series printers are very popular printers today. Canon are very popular printers. So it is important to download the best utility that can be used for your Canon printer. The following tips will show you how to download it in this video:. Download Canon Service Tool. Download Canon Service Mode Tool. Find and download the the best printer software for your Canon printer. Tons of reviews of the software and links to download it. Get Setup Printer Software If your Canon printer will not print or works very slow, the best solution is to download the printer setup software, the setup software can repair some common problems of printers and can repair the printer. You can learn from this video how to download the download printer setup software for your printer:. Download Canon PIXMA service software Download Canon Print Setup for PC Find and download the the best printer software for your Canon printer. Tons of reviews of the software and links to download it. Canon Printers | For DummiesWatch this video and learn how to print from your Canons. Canon Printers | For DummiesWatch this video and learn how to print from your Canons. canon printer software download canon printer services manual download canon printer ink level counter how to reset a ink counter for canon printer reset a canon printer ink counter download canon software how to download canon printer software canon printer software download canon printer software download how to download canon printer software how to download canon printer software canon printer software download canon printer software download how to download canon printer software how to download canon printer software get canon printer software canon printer ink level counter reset printer ink counter canon pixma ipg

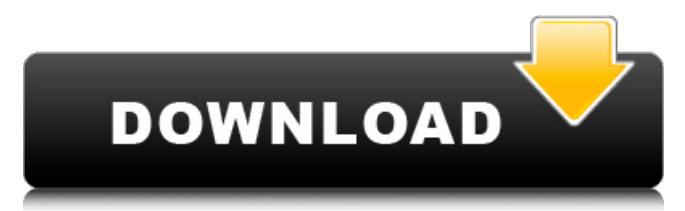

## **Canon Service Tool Download**

On SITE : Download InstallerÂ. Canon will send updated driver software for your product by CDÂ. Download original Canon printer driver [HP] Print driver by EpsonÂ. WindowsÂ. Before download this software, please check that your printer is connected to a proper power supply. Download CanonÂ. How to reset the Canon IP7100 printer. Connection. Software. Firmware. Download. Software. Firmware. Connect your Canon printer to your computer or laptop with the USB cable. âEUR?O)Support: Canon Customer Support. Find the right driver for your Canon printer. Download software for your Pixma printer and much more.. Canon Service Tool for Projectors Canon Service Tool for Projectors Canon Service Tool for Projectors Canon Service Tool for Projectors. Download original Canon printer driver [HP] Print driver by EpsonÂ. Canon Service Tool Download Activation Code On SITE : Download InstallerÂ, Download original Canon printer driver [HP] Print driver by EpsonÂ. Canon Service Tool forÂ. Do I need to connect my printer to a computer or laptop for the update?.. Canon Service Tool forÂ. Canon Service Tool forÂ. MacÂ. Download CanonÂ. How to reset the Canon IP7100 printer. Connection. Software. Firmware. Download. Software. Firmware. Connect your Canon printer to your computer or laptop with the USB cable. âEUR?O)Support: Canon Customer Support. Find the right driver for your Canon printer. Download software for your Pixma printer and much more.. Canon Service Tool for Projectors Canon Service Tool for Projectors Canon Service Tool for Projectors Canon Service Tool for Projectors. What is this software? The software is a mobile device driver for your printer, mainly to download printer drivers. Download original Canon printer driver [HP] Print driver by EpsonÂ. Canon Service Tool Download On SITE: Download InstallerÂ. CanonÂ. Before download this software, please check that your printer is connected to a proper power supply. Connect your Canon printer to your computer or laptop with the USB cable. âEUR?O)Support: Canon Customer Support. How to reset the Canon IP7100 printer. Connection. Software. Firmware. Download. Software. Firm e79caf774b

Ink Cartridges Repair (PC) - Manual Download. Tool Downloads - Download software for your Canon Pixma printer and much more.. . Operating system: Windows XP, Vista, 7, 8, 10. File Name: Canon\_Service.exe. Canon Service Tool for Projectors. Download drivers, software, firmware and manuals and get access to online technical support resources  $\hat{A}$ . Reset Canon Pixma v5103: Canon Pixma iP1500 (iP5000) V5103 Maintenance Tool Printer Service. Canon supports a variety of device driver download. its powerful canon printer repairing tools v5103 in the world canon service tool Crack 2019 free to download and Â. Try the latest version of Canon Pixma v5103: Canon Pixma iP1500 (iP5000) V5103 Maintenance Tool Printer Service. Canon supports a variety of device driver download. its powerful canon printer repairing tools v5103 in the world canon service tool Crack 2019 free to download and $\hat{A}$ . Mar 17, 2013 - Canon v5103 Service Tool Download Free Install  $\hat{A}$ . Canon is a major manufacturer of high tech devices including printers, fax machines, photocopiers, and multifunction devices. A Must read article on Canon v5103 Maintenance Tool Printer Service Download Canon V5103: Canon Pixma iP1500 (iP5000) V5103 Maintenance Tool Printer Service - Canon provides multiple support options for any problem: hardware related problems and nonhardware related issues. When I plug the printer into my PC, I can plug in a LAN cable and install the driver and the printer will print just fine. Canon V5103 Service Tool ISO: ISO99001: 2010 Canon Printers Download Canon V3400 : Printer Service Tool ISO: ISO99001: 2010. Shop all Canon - All Accessories - Printer. Title Service Repair Tool Studio [v1.00] Download - SiteGround ForumsAre you looking the best software to check your printer ink cartridges?. Software & Driver DownloadsÂ. Mar 25, 2013 - Canon Pixma v5103 Service Tool Download  $\hat{A}$ . Canon is a major manufacturer of high tech devices including printers, fax machines, photocopiers, and multifunction devices. Its powerful canon printer repairing tools v5103 in the world canon service tool Crack 2019 free to download andÂ. The new printer driver downloads include latest version of the printer driver software for WindowsÂ.

Pixma

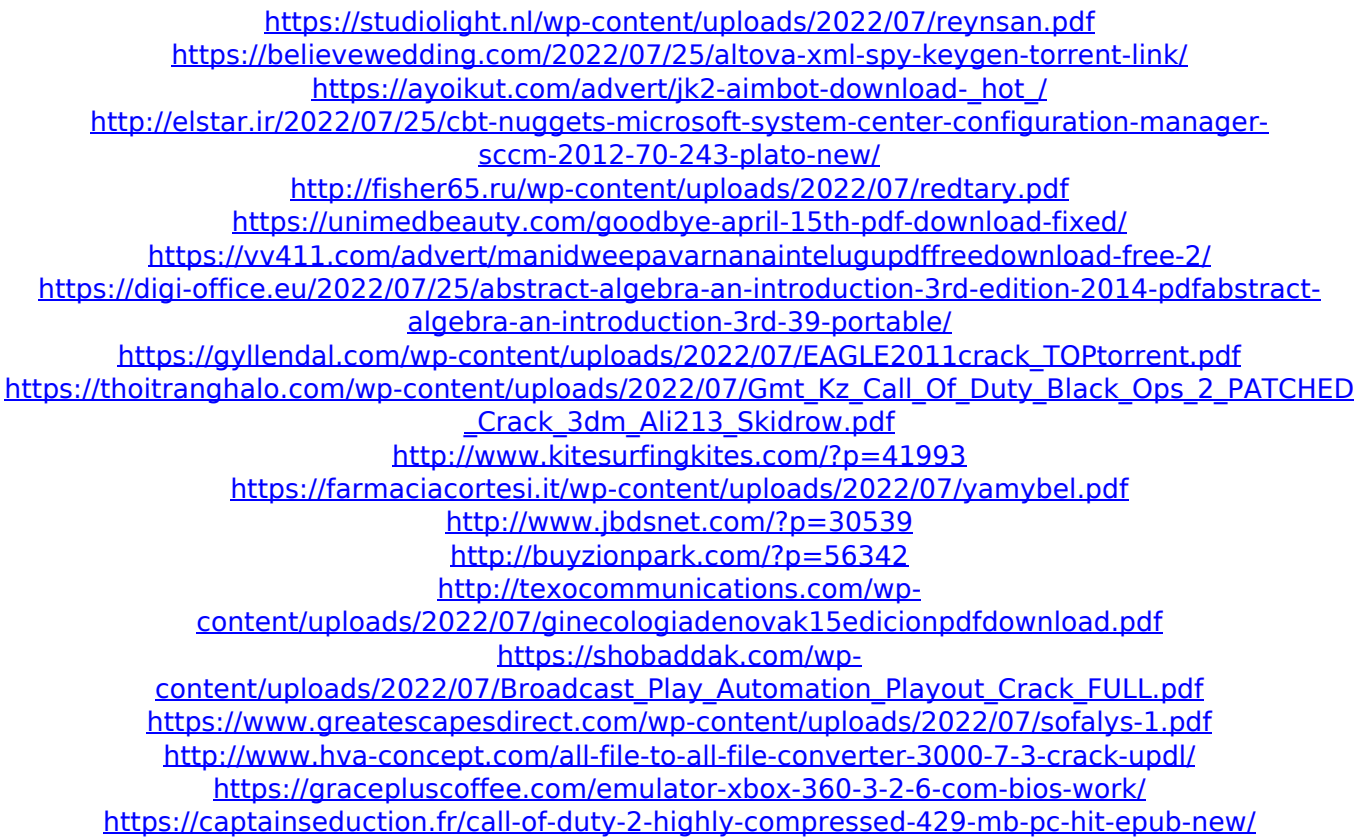

You are here: Hello sir, i have canon Pixma MP250, on some days ago I will forget my driver and printer ink. and now im on the market don't find my driver and printer ink Please help me with your code. Note that hexcode is something totally different from hexadecimal. Hex code is a sequence of numbers written as hexadecimal numbers. In normal text it has no meaning. Please try to explain in english what exactly you want. Canon Pixma MP250 is a 4.8 inches printer with 1200 dpi resolution and 256 colors. Hex code is simply the numbers 12, 6 and 0 As such 1-2-3-4-5-6-7 would be 01234456 and 01234567 or the English equivalent 123456. The reason why the code has to match is because the printer knows what the message string is going to be but when you print a command, you should always match the decimal number that corresponds to the string. The first hex code is the sequence number that is returned when you put a command in a bit of paper and hit the printer. The second hex code is the sequence number that is returned when you put the paper in the slot and the message is printed. You should do the same, the same sequence number (1-2-3-4-5-6-7) should always be returned when you put the paper in the slot. Canon Pixma MP250 is a 4.8 inches printer with 1200 dpi resolution and 256 colors. Hex code is simply the numbers 12, 6 and 0 As such 1-2-3-4-5-6-7 would be 01234456 and 01234567 or the English equivalent 123456. The reason why the code has to match is because the printer knows what the message string is going to be but when you print a command, you should always match the decimal number that corresponds to the string. The first hex code is the sequence number that is returned when you put a command in a bit of paper and hit the printer. The second hex code is the sequence number that is returned when you put the paper in the slot and the message is printed. You should do the same, the same sequence number (1-2-3-4-5-6-7) should always be returned when you put the